# Module 2: 2016 Reinsurance Contributions Counting Methods Overview

## September 15, 2016 October 5, 2016 November 2, 2016

Payment Policy & Financial Management Group, Division of Reinsurance Operations Training Series

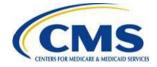

WWW.REGTAP.INFO

# **Session Guidelines**

- This is a 90-minute webinar session
- For questions regarding content, please submit inquiries to: <u>ReinsuranceContributions@cms.hhs.gov</u>
- For questions regarding logistics and registration, please contact the Registrar at: (800) 257-9520

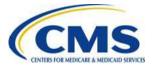

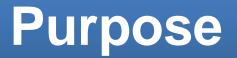

- Define who is required to make reinsurance contributions for the 2016 Benefit Year.
- Provide an overview of the permitted reinsurance contribution counting methods.
- Demonstrate how the 2016 reinsurance contribution amounts are calculated.

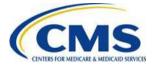

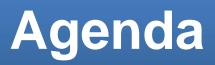

- Who Is Required to Make Reinsurance Contributions
- Counting Methods Overview
- Calculating the Annual Enrollment Count for Partial Year Coverage
- Applying Exemption Rules
- Consistency Requirements and Aggregation
- Calculation of the 2016 Uniform Reinsurance Contribution Amounts
- Key Deadlines for the 2016 Benefit Year
- Next Steps
- Upcoming Webinars
- Resources

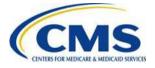

# **Intended Audience**

- Health Insurance Issuers
- Plan Sponsors
- Third Party Administrators (TPAs)
- Administrative Services-Only (ASO) Contractors

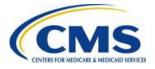

# Who Is Required to Make Contributions for the 2016 Benefit Year?

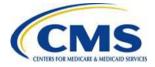

WWW.REGTAP.INFO

## Who is Required to Make Reinsurance Contributions for the 2016 Benefit Year

## **Contributing Entity generally includes:**

- A health insurance issuer; or
- A self-insured group health plan (including a group health plan that is partially self-insured and partially insured, where the health insurance coverage does not constitute major medical coverage) that uses a TPA in connection with claims processing or adjudication (including the management of internal appeals) or plan enrollment for services other than for pharmacy benefits or excepted benefits within the meaning of section 2791(c) of the PHS Act

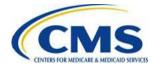

# Self-Insured Self-Administered Exemption

- For the 2015 and 2016 Benefit Years, contributions are not required from a self-insured group health plan that <u>does not</u> use a TPA in connection with claims processing or claims adjudication (including the management of internal appeals) or plan enrollment.
- However, a self-insured group health plan is permitted to use an unrelated third party for the following without losing its self-administered status:
  - De minimis administrative services for medical benefits (5% or less)
  - Leasing of provider networks and related services

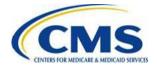

# Contributions Are Generally Required For...

- Major medical coverage that is part of a commercial book of business
- For the purpose of reinsurance contributions, "major medical coverage" is defined in 45 CFR 153.20 as:
  - A catastrophic plan;
  - An individual or a small group market plan subject to the actuarial value requirements under 45 CFR 156.140
     (http://www.cms.gov/CCIIO/Resources/Regulations-and-Guidance/Downloads/2015-av-calculator-final.xlsm); or
  - Health coverage for a broad range of services and treatments provided in various settings that provides minimum value as defined in 45 CFR 156.145 (<u>https://www.cms.gov/CCIIO/Resources/Regulations-and-</u> <u>Guidance/Downloads/mv-calculator-final-4-11-2013.xlsm</u>)

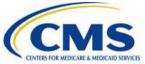

# **Counting Methods Overview**

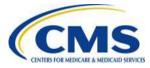

WWW.REGTAP.INFO

# **Introduction to Counting Methods**

The applicable counting method depends upon the following:

- 1) Whether the Contributing Entity is a health insurance issuer or a self-insured group health plan.
- 2) Whether in the case of a group health plan that is a Contributing Entity, the plan offers more than one (1) coverage option.

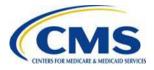

# **Counting Methods for Calculating Reinsurance Covered Lives Counts**

| Counting Method*               | Health Insurance<br>Issuers | Self-Insured Group<br>Health Plans |
|--------------------------------|-----------------------------|------------------------------------|
| Actual Count                   |                             |                                    |
| Snapshot Count                 |                             |                                    |
| Snapshot Factor                |                             |                                    |
| Member Months or<br>State Form |                             |                                    |
| Form 5500                      |                             |                                    |

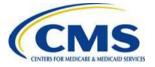

\*See 45 CFR 153.405 for a description of each counting method

# Actual Count (45 CFR 153.405(d)(1))

How to Calculate: Add the number of covered lives on each day of the month for the first nine (9) months of the benefit year, and divide that total by the number of days in the first nine (9) months.

## Applicable to: All Contributing Entities

Sum of lives covered for each day in the first nine (9) months (Jan.-Sept.)

Sum of days in the first nine (9) months of 2016 (274)

= Annual Enrollment Count for Reinsurance Contributions

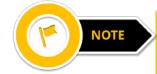

Due to 2016 being a leap year, the sum of days in the first nine (9) months of 2016 is 274.

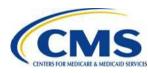

# **Actual Count Full Year Example**

#### Sum of Covered Lives for Each Day of the Month

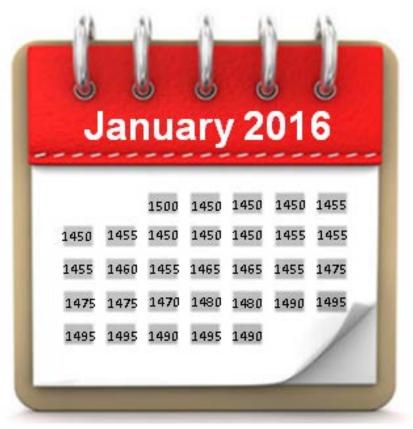

To calculate the number of covered lives in a single month, determine the number of covered lives for each day of the month, and add those numbers together.

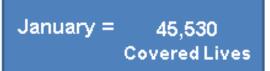

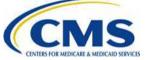

# **Actual Count Full Year Scenario**

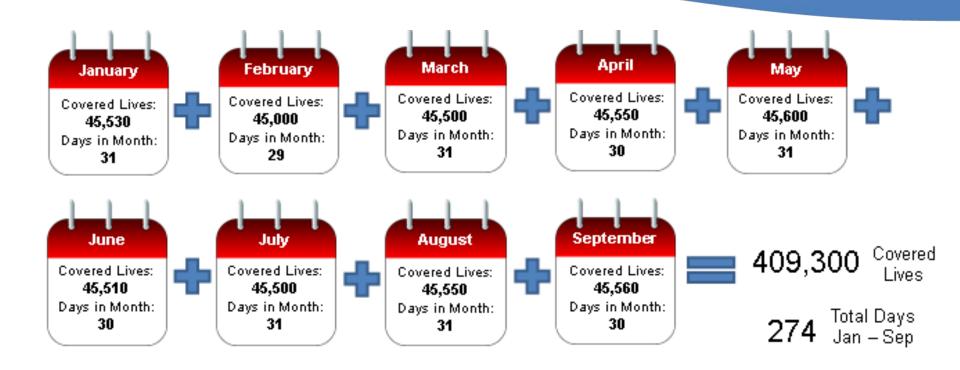

 409,300
 Covered Lives

 274
 Total Days Jan – Sep

 1493.795620437956

 1493.80

 Annual Enrollment

 Count

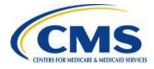

# Snapshot Count (45 CFR 153.405(d)(2))

**How to Calculate:** Add the number of covered lives on any date (or more dates, if an equal number of dates are used for each quarter) during the same corresponding month in each of the first three (3) quarters of the benefit year, and divide that total by the number of dates on which the Covered Lives Count was made.

Applicable to: All Contributing Entities

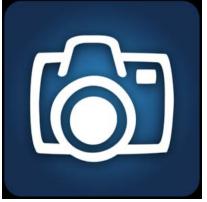

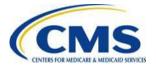

# **Snapshot Count Example**

| January |    |    |    |    |    |    | February |    |    |    |    |    |    |    | March |    |    |    |              |    |  |
|---------|----|----|----|----|----|----|----------|----|----|----|----|----|----|----|-------|----|----|----|--------------|----|--|
| S       | М  | Т  | W  | Т  | F  | S  | S        | Μ  | Т  | W  | Т  | F  | S  | S  | Μ     | Т  | W  | Т  | $\mathbf{F}$ | S  |  |
|         |    |    |    |    | 1  | 2  |          | 1  | 2  | 3  | 4  | 5  | 6  |    | (     | 1  | 2  | 3  | 4            | 5  |  |
| 3       | 4  | 5  | 6  | 7  | 8  | 9  | 7        | 8  | 9  | 10 | 11 | 12 | 13 | 6  | 7     | 8  | 9  | 10 | 11           | 12 |  |
| 10      | 11 | 12 | 13 | 14 | 15 | 16 | 14       | 15 | 16 | 17 | 18 | 19 | 20 | 13 | 14    | 15 | 16 | 17 | 18           | 19 |  |
| 17      | 18 | 19 | 20 | 21 | 22 | 23 | 21       | 22 | 23 | 24 | 25 | 26 | 27 | 20 | 21    | 22 | 23 | 24 | 25           | 26 |  |
| 24      | 25 | 26 | 27 | 28 | 29 | 30 | 28       | 29 |    |    |    |    |    | 27 | 28    | 29 | 30 | 31 |              |    |  |
| 31      |    |    |    |    |    |    |          |    |    |    |    |    |    |    |       |    |    |    |              |    |  |

| April |    |    |    |    |    |    | May |    |    |    |    |    |    | June |    |    |    |    |    |    |
|-------|----|----|----|----|----|----|-----|----|----|----|----|----|----|------|----|----|----|----|----|----|
| S     | М  | Т  | W  | Т  | F  | S  | S   | Μ  | Т  | W  | Т  | F  | S  | S    | М  |    | -  |    | F  |    |
|       |    |    |    |    | 1  | 2  | 1   | 2  | 3  | 4  | 5  | 6  | 7  |      |    |    |    |    | 3  |    |
| 3     | 4  | 5  | 6  | 7  | 8  | 9  | 8   | 9  | 10 | 11 | 12 | 13 | 14 | 5    | 6  | 7  | 8  | 9  | 10 | 11 |
| 10    | 11 | 12 | 13 | 14 | 15 | 16 | 15  | 16 | 17 | 18 | 19 | 20 | 21 | 12   | 13 | 14 | 15 | 16 | 17 | 18 |
| 17    | 18 | 19 | 20 | 21 | 22 | 23 | 22  | 23 | 24 | 25 | 26 | 27 | 28 | 19   | 20 | 21 | 22 | 23 | 24 | 25 |
| 24    | 25 | 26 | 27 | 28 | 29 | 30 | 29  | 30 | 31 |    |    |    |    | 26   | 27 | 28 | 29 | 30 |    |    |

| 1       1         3       4       5       6       7       8         10       11       12       13       14       15       1         17       18       19       20       21       22       2 |    |    |    |    |    | August |    |    |    |    |    |    |    |   | Septembe |    |    |    |    |    |  |
|----------------------------------------------------------------------------------------------------|----|----|----|----|----|--------|----|----|----|----|----|----|----|---|----------|----|----|----|----|----|--|
| S                                                                                                    | Μ  | Т  | W  | Т  | F  | S      | S  | М  | Т  | W  | Т  | F  | s  | 5 | 3        | Μ  | Т  | W  | Т  | F  |  |
|                                                                                                    |    |    |    |    | 1  | 2      |    | 1  | 2  | 3  | 4  | 5  | 6  |   |          |    |    |    | (1 | 2  |  |
| 3                                                                                                    | 4  | 5  | 6  | 7  | 8  | 9      | 7  | 8  | 9  | 10 | 11 | 12 | 13 | 4 | ŀ        | 5  | 6  | 7  | 8  | 9  |  |
| 10                                                                                                    | 11 | 12 | 13 | 14 | 15 | 16     | 14 | 15 | 16 | 17 | 18 | 19 | 20 | 1 | 1        | 12 | 13 | 14 | 15 | 16 |  |
| 17                                                                                                    | 18 | 19 | 20 | 21 | 22 | 23     | 21 | 22 | 23 | 24 | 25 | 26 | 27 | 1 | 8        | 19 | 20 | 21 | 22 | 23 |  |
| 24                                                                                                    | 25 | 26 | 27 | 28 | 29 | 30     | 28 | 29 | 30 | 31 |    |    |    | 2 | 5        | 26 | 27 | 28 | 29 | 30 |  |
|                                                                                                    |    |    |    |    |    |        |    |    |    |    |    |    |    |   |          |    |    |    |    |    |  |

31

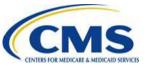

Sum of lives covered on any date during the same corresponding month in each of the first three (3) quarters of the benefit year (e.g. March 1, 2016, June 1, 2016, September 1, 2016). The date(s) used for the second and third quarters must fall within the **same week of the quarter** as the corresponding date(s) used for the first quarter.

Sum of dates on which the covered lives count was made (3).

#### = Annual Enrollment Count for **Reinsurance Contributions**

F S

2 9 10

30

16 17 23 24

# **Snapshot Count Full Year Scenario**

Add the number of covered lives for each of the dates selected.

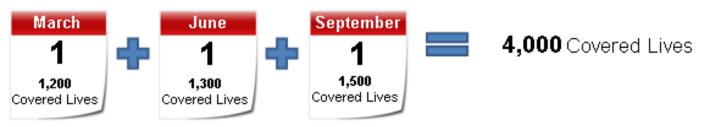

Calculate the sum of dates on which the covered lives count was made. In this scenario 3 dates were selected. **3** Selected Dates

Divide the total number of covered lives by the number of dates (3) to determine the Annual Enrollment Count.

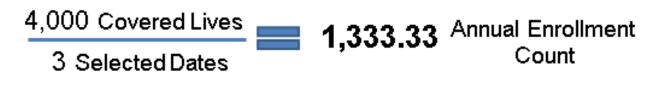

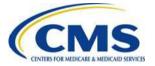

# Snapshot Factor (45 CFR 153.405(e)(2))

### How to Calculate:

Sum of the number of participants with <u>self-only</u> coverage on any single date during the same corresponding month in each of the first three (3) quarters of the calendar year\* Sum of the number of participants with <u>other than self-only lives</u> coverage on any date during the same corresponding month in each of the first three (3) quarters of the calendar year multiplied by a factor of 2.35

Sum of dates on which the count was made (3)

#### = Annual Enrollment Count for Reinsurance Contributions

÷

**Applicable to:** Self-insured group health plans and multiple group health plans maintained by the same plan sponsor that do not include an insured plan [see 45 CFR 153.405(e)(2) and (g)(4)(ii)].

\*The date(s) used for the second and third quarters must fall within the <u>same week of</u> <u>the quarter</u> as the corresponding date(s) used for the first quarter.

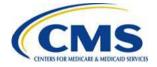

# **Snapshot Factor Example**

Add the number of participants with **self-only coverage** for each of the dates selected in the first three (3) quarters of the year.

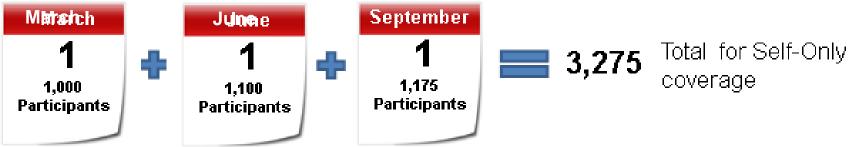

Add the number of participants with <u>other than self-only coverage</u> for each of the dates selected and multiply by a factor of 2.35.

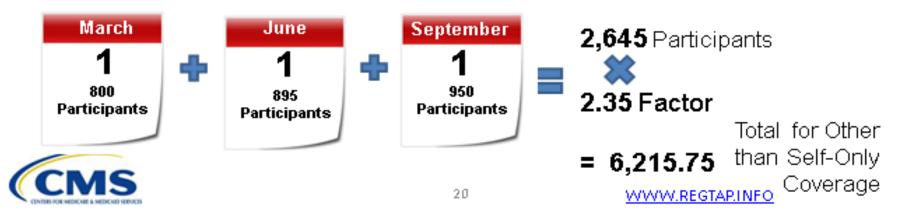

# Snapshot Factor Example (continued)

Add the total number of participants with self-only coverage to the total number of participants with other than self-only coverage, multiplied by a factor of 2.35.

3,275.00 (Total Self-Only Participants)

+6,215.25 (Total Other than Self-Only Participants x 2.35)

9,490.75 Summed Total

Divide the summed total by the number of dates (3).

9,490.75 (Summed Total)

3 (Selected Dates)

**3,163.58** Annual Enrollment Count

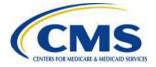

# Member Months or State Form Method (45 CFR 153.405(d)(3))

### How to Calculate:

Average number of policies in effect during the first nine months of the benefit year\*

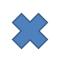

Ratio of covered lives per policy in effect\*

### = Annual Enrollment Count for Reinsurance Contributions

#### Applicable to: Health insurance issuers

\*Calculated using the prior National Association of Insurance Commissioners (NAIC) Supplemental Health Care Exhibit (SHCE) or a form filed with the issuer's State of domicile for the most recent time period.

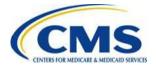

# Member Months or State Form Method Example

Add the number of policies in effect for the first nine (9) months (January - September) of the applicable benefit year.

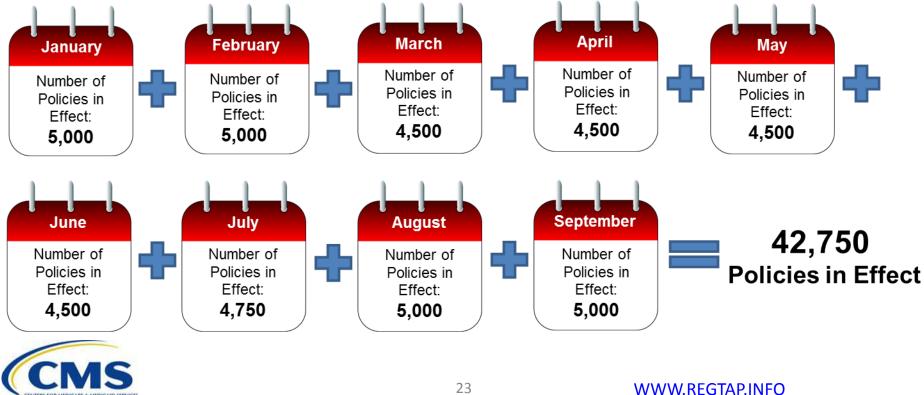

# Member Months or State Form Method Example (continued)

Divide the number of policies (42,750) in effect for the first nine (9) months of the applicable benefit year by the number of months (9) to determine the average number of policies in effect.

42,750 (policies in effect)

**9** (first nine months of benefit year)

4,750 Average Policies in Effect

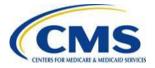

# Member Months or State Form Method Example (continued)

Divide the number of lives from the SHCE (98,875) by the previous year's number of policies from the SHCE (39,550) to determine the ratio.

98,875 (Number of Lives from SHCE)2.539,550 (Number of Policies from SHCE)Ratio of Lives<br/>Per Policy in Effect

Multiply the average number of policies in effect (4,750) by the ratio of lives per policy (2.5).

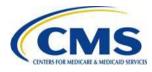

## Form 5500 Method (45 CFR 153.405(e)(3))

## How to Calculate:

1) Self-<br/>Only<br/>CoverageTotal participants at the<br/>beginning of the plan yearTotal participants at the<br/>end of the plan year2

#### = Annual Enrollment Count for Self-Only Coverage

 

 2) Self-Only & Other
 Total participants at the beginning of the plan year
 Total participants at the end of the plan year

 Coverage
 = Annual Enrollment Count

for Self-Only and Other than Self-Only Coverage

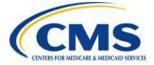

Applicable to: Self-insured group health plans

# Form 5500 Method Self-Only Coverage Example

**Question**: How does a plan with self-only coverage use the Form 5500 method to calculate the Annual Enrollment Count?

| Form 5500                           | ) (2015) Page <b>2</b>                                                                                                    |            |               |                                 |
|-------------------------------------|----------------------------------------------------------------------------------------------------|------------|---------------|---------------------------------|
| 3a Plan adr                         | When using the Form 5500 method for calculating the Annual Enrollment Count,                                                          |            | <b>3b</b> Adr | ninistrator's EIN               |
|                                     | plans that are self-only coverage will<br>obtain the total number of participants at                                                  |            |               | ninistrator's telephone<br>nber |
| 4 If the na                         | the beginning of the plan year from line 5<br>(1,000) and the end of the plan year from<br>line 6(d) (1,500) of Form 5500 to obtain a | he name,   | 4b EIN        | 1                               |
| EIN and<br><b>a</b> Sponsor         | total of 2,500.                                                                                                    |            | 4c PN         |                                 |
| 5 Total nu<br>6 Number<br>6a(2), 6l | Divide the total number of participants covered at the beginning and end of the                                                       | nes 6a(1), | 5             | 1,000                           |
| <b>a(1)</b> Total (                 | plan year (2,500) by 2.                                                                                                    |            | 6a(1)         |                                 |
| <b>a(2)</b> Total (                 | 2,500 = 1,250                                                                                                    |            | 6a(2)         | 1,000                           |
| <b>b</b> Retired                    | 2 Annual Enrollment Count                                                                                                    |            | 6b            | 250                             |
| c Other retired or                  | separated participants entitled to future benefits                                                                                    |            | 6c            | 250                             |
| <b>d</b> Subtotal. Add lin          | nes 6a(2), 6b, and 6c.                                                                                                    |            | . 6d          | 1,500                           |

## Form 5500 Method Self-Only and Other Than Self-Only Coverage Example

**Question**: How does a plan with self-only and other than self-only coverage use the Form 5500 method to calculate the Annual Enrollment Count?

|              | Form 5500 (2015)                                                                                                    | Page 2                             |                |       |
|--------------|----------------------------------------------------------------------------------------------------|------------------------------------|----------------|-------|
| 3a<br>4<br>a | Plan admin<br>When using the F<br>calculating the Ar<br>plans that are sel<br>coverage will obta<br>participants at the<br>from line 5 (1,000 | 3c Adr                             |                |       |
| 5<br>6       | Total numbyear from line 6(cNumber of<br>6a(2), 6b, 6obtain a total of 2                                                                      | ) (1,500) of Form 5500 to<br>,500. | 5              | 1,000 |
|              | 1) Total nun<br>1,000 + 1,500<br>2) Total nun                                                                                                 | = 2,500<br>Annual Enrollment Count | 6a(1)<br>6a(2) | 1,000 |
| b            | Retired or separated participants receiving benefit                                                                                           | J                                  | 6b             | 250   |
| с            | Other retired or separated participants entitled to f                                                                                         | uture benefits                     | 6c             | 250   |
| d            | Subtotal. Add lines 6a(2), 6b, and 6c                                                                                                    |                                    | 6d             | 1,500 |

# Calculating the Annual Enrollment Count for Partial Year Coverage

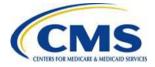

WWW.REGTAP.INFO

# **Partial Year Coverage**

- A health plan or coverage may be established, terminated, or change funding mechanisms during the first nine (9) months of a benefit year.
- If coverage changes from a fully insured plan to a self-insured plan or self-insured to fully insured during the first nine (9) months of 2016, the following rules apply:
  - The issuer of the fully insured plan would be responsible for paying the per covered life contribution amount for reinsurance contribution enrollees for the portion of the calendar year they are enrolled in the fully insured plan.
  - The self-insured plan would be responsible for paying the per covered life contribution amount for reinsurance contribution enrollees for the portion of the year they are enrolled in the self-insured plan.
    - As a result, both plans would be responsible for paying a portion of the fee using one of the permitted counting methods in 45 CFR 153.405(d) and 45 CFR 153.405(e), as applicable, based on the portion of the year these covered lives
       were enrolled in the self-insured and fully-insured plans.

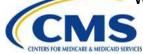

# **Actual Count Partial Year Example**

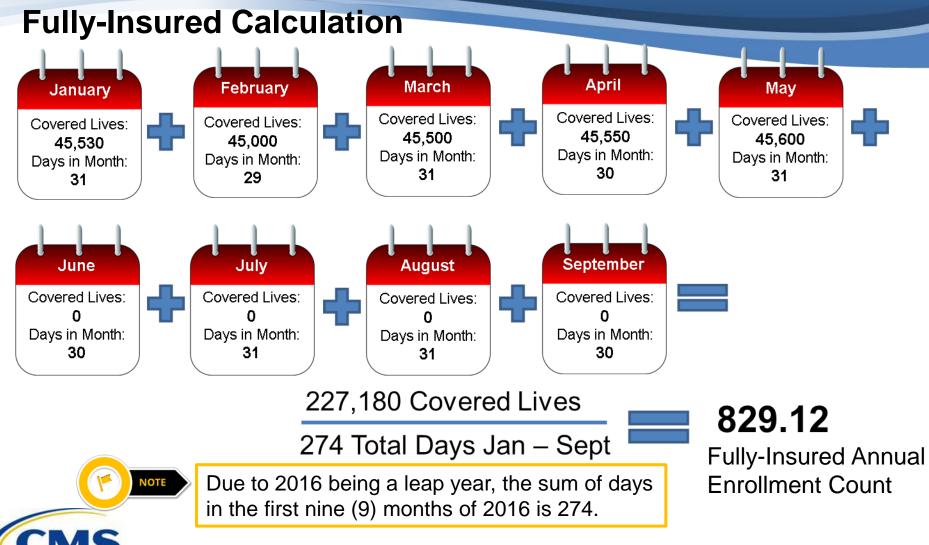

## Actual Count Partial Year Example (continued)

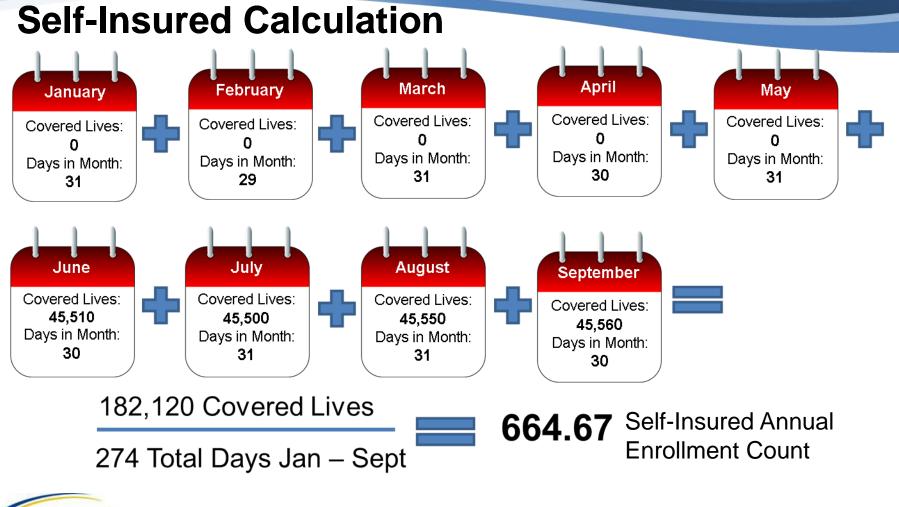

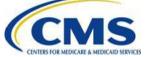

# Snapshot Count Partial Year Example

• A Contributing Entity only has reinsurance covered lives through March 31, 2016.

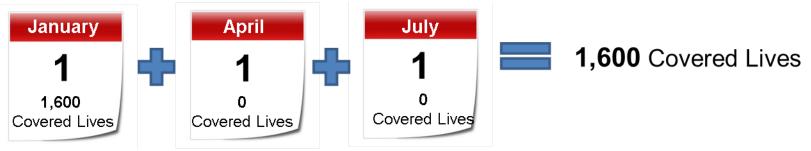

- Calculate the sum of dates on which the covered lives count was made. In this scenario 3 dates were selected.
- Divide the total number of covered lives by the number of dates (3) to determine the Annual Enrollment Count.

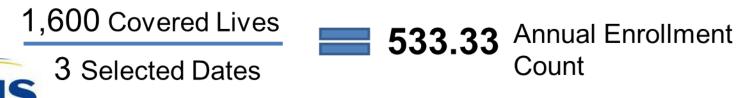

# **Applying Exemption Rules**

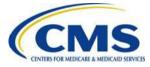

WWW.REGTAP.INFO

# Reinsurance Contribution Exempted Lives

For a list of all plans or coverage that are exempt from the requirement to make reinsurance contributions, please see:

## Module 1: 2016 Reinsurance Contributions Overview available in the REGTAP Library

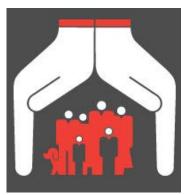

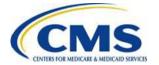

# Apply Exemption Rules – Actual Count and Snapshot Count Methods

### Actual Count Method (45 CFR 153.405(d)(1))

- 1. Subtract any exempted lives from the total for each day, **prior** to adding the total number of lives covered for each day of the first nine (9) months of the benefit year.
- 2. Divide the total by the number of days in the first nine (9) months.

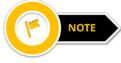

Due to 2016 being a leap year, the sum of days in the first nine (9) months of 2016 is 274.

## Snapshot Count Method (45 CFR 153.405(d)(2))

- 1. Subtract any exempted lives from the total for each date(s) on which a count is taken in a quarter, prior to adding the total number of lives covered on any date (or more dates, if an equal number of dates are used for each quarter) during the same corresponding month in each of the first three (3) quarters of the benefit year.
- 2. Divide that total by the number of dates on which a count was made.

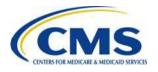

### Apply Exemption Rules – Snapshot Factor Method and State Form/Member Months Method

#### Snapshot Factor Method (45 CFR 153.405(e)(2))

- 1. Calculate using the snapshot factor method.
- 2. Subtract the number of exempted lives from the total number of lives covered.

# State Form or Member Months Method (45 CFR 153.405(d)(3))

- 1. Calculate using the state form or member months method.
- 2. Subtract the number of exempted lives from the total number of lives covered.

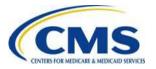

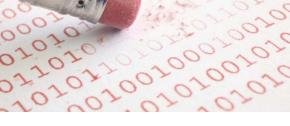

### Apply Exemption Rules – Form 5500 Method

### Form 5500 Method (45 CFR 153.405(e)(3))

- 1. Calculate using the Form 5500 method.
- 2. Subtract the number of exempted lives from the total number of lives covered.

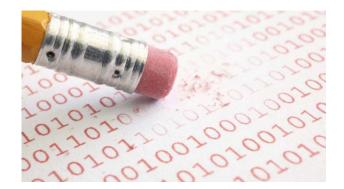

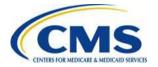

# Consistency Requirements and Aggregation

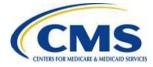

WWW.REGTAP.INFO

# **Consistency Requirements**

- A Contributing Entity must use the same counting method for an entire calendar year.
- When a plan sponsor that maintains multiple group health plans is calculating the average number of reinsurance covered lives across two (2) or more plans, the same counting method **must** be used across all of the plans because the plans would be treated as a single plan for counting purposes.
  - However, a plan sponsor that maintains multiple group health plans can treat its plans as separate group health plans if the sponsor determines the number of covered lives under each plan as if the separate group health plan provided major medical coverage.
- Consistency in counting methods is **NOT** required between the enrollment count calculated under the Patient-Centered Outcomes Research Trust Fund (PCORTF) Rule and the count calculated for reinsurance purposes.

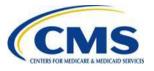

Aggregation Rules for Group Health Plans with a Self-Insured Coverage Option and an Insured Coverage Option

#### **No Aggregation**

If the group health plan determines the number of reinsurance covered lives under each coverage option separately as if each provided major medical coverage, the group health plan may use any of the counting methods specified for health insurance issuers or self-insured group health plans, as applicable to each coverage option.

- For any fully-insured plans, the group health plan may use the following counting methods: actual count, snapshot count, and Member Months or State Form.
- For any self-insured plans, the group health plan may use the following counting methods: actual count, snapshot count, snapshot factor, or Form 5500.

#### Aggregation

If the group health plan chooses to aggregate the multiple group health plans and at least one is an insured plan, the plan sponsor must use the actual count or snapshot count counting method.

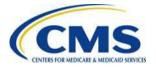

### Aggregation Rules for Multiple Group Health Plans Maintained by Same Plan Sponsor

The following aggregation rules apply if there are multiple group health plans maintained by the same plan sponsor (including one (1) or more group health plans that provide health insurance coverage) that collectively provide major medical coverage for the same reinsurance covered lives simultaneously.

#### **No Aggregation**

If the plan sponsor determines the number of reinsurance covered lives under each separate group health plan as if the separate group health plan provided major medical coverage, the plan sponsor may treat the multiple plans as separate group health plans.

- For any fully-insured plans, the plan sponsor may use the following counting methods: actual count, snapshot count, and Member Months or State Form.
- For any self-insured plans, the plan sponsor may use the following counting methods: actual count, snapshot count, snapshot factor, or Form 5500.

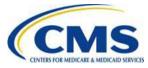

### Aggregation Rules for Multiple Group Health Plans Maintained by Same Plan Sponsor (continued)

### Aggregation

- If the plan sponsor chooses to aggregate the multiple group health plans and at least one is an insured plan, the plan sponsor must use the actual count or snapshot count counting method.
- If the plan sponsor chooses to aggregate the multiple group health plans and none of the plans are an insured plan, the plan sponsor must use the actual count, snapshot count, or snapshot factor counting method.

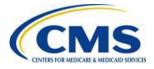

# Calculation of the 2016 Uniform Reinsurance Contribution Amounts

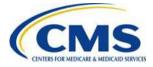

WWW.REGTAP.INFO

## 2016 Uniform Reinsurance Contribution Rate

Reinsurance contribution amounts are calculated by multiplying a Contributing Entity's Annual Enrollment Count by the 2016 Uniform Reinsurance Contribution rate of **\$27.00**.

The Uniform Reinsurance Contribution Rate for 2016 was finalized in the 2016 Payment Notice at **\$27.00** per covered life.

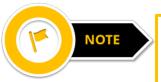

When entering the Annual Enrollment Count into the Form, the contribution amount owed will be calculated <u>automatically</u>.

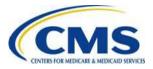

### Auto-Calculated Contribution Amounts: Form Example

| Iment Contributio                         | ons                                                                    |                                                                           |
|-------------------------------------------|------------------------------------------------------------------------|---------------------------------------------------------------------------|
|                                           |                                                                        |                                                                           |
| CMS<br>TERS FOR MEDICARE & MEDICAID SERVI | ICES                                                                   | <b>120</b> Annual Enrollment Count                                        |
|                                           |                                                                        |                                                                           |
|                                           |                                                                        | X \$27.00 =                                                               |
|                                           |                                                                        | \$3,240.00                                                                |
|                                           |                                                                        |                                                                           |
|                                           |                                                                        | (auto-calculated)                                                         |
|                                           |                                                                        |                                                                           |
| 2016                                      |                                                                        |                                                                           |
| 27.00                                     |                                                                        |                                                                           |
| 120.00                                    | ?                                                                      |                                                                           |
| 120.00                                    | ?                                                                      |                                                                           |
| 21.60                                     | ?                                                                      |                                                                           |
| 2,592.00                                  | ?                                                                      |                                                                           |
| 5.40                                      | ?                                                                      |                                                                           |
|                                           | ?                                                                      |                                                                           |
| 3,240.00                                  | ?                                                                      |                                                                           |
|                                           | 2016<br>2016<br>27.00<br>120.00<br>21.60<br>2,592.00<br>5.40<br>648.00 | 2016<br>27.00<br>120.00 ?<br>120.00 ?<br>2.592.00 ?<br>5.40 ?<br>648.00 ? |

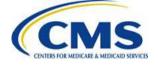

### Key Deadlines for the 2016 Benefit Year

| Date                                     | Activity                                                                                                    | Contributior<br>Amount      |
|------------------------------------------|----------------------------------------------------------------------------------------------------|-----------------------------|
| To Make a Full Contribution in           | One Payment (Combined Collection) for the 2016 E                                                                                             | IY:                         |
| File no later than<br>November 15, 2016  | Submitthe Form and schedule payment                                                                                                    |                             |
| Remit no later than<br>January 17, 2017  | Pay full contribution amount due (one payment)                                                                                               | \$27.00 per<br>covered life |
|                                          | TOTAL                                                                                                    | \$27.00                     |
|                                          | OR                                                                                                    |                             |
| To Make a Full Contribution in           | Two Payments (First and Second Collection) for th                                                                                            | e 2016 BY:                  |
| File no later than<br>November 15, 2016  | Submit the Form and schedule payment of first<br>collection contribution and duplicate the Form and<br>schedule payment of second collection |                             |
| Remit no later than<br>January 17, 2017  | Pay first contribution amount due                                                                                                    | \$21.60 per<br>covered life |
| Remit no later than<br>November 15, 2017 | Pay second contribution amount due                                                                                                    | \$5.40 per<br>covered life  |
|                                          |                                                                                                    |                             |

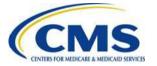

TOTAL \$27.00

### **Next Steps**

#### • NOW

- Review the counting methods set forth in 45 CFR 153.405(d) through (g).
- Review these slides and "Transitional Reinsurance Program Operational Guidance: Examples of Counting Methods for Contributing Entities – UPDATED FOR THE 2016 BENEFIT YEAR" to calculate your annual enrollment count.
- Review your REGTAP emails for updates and monitor the CCIIO web page.
- Register on Pay.gov or confirm your password if you were a registered user for the previous year.

#### • LATER

- Attend future trainings.
- Complete the 2016 ACA Transitional Reinsurance Program Annual Enrollment and Contributions Submission Form, which will be available on <u>https://pay.gov/public/home</u> in October 2016.
- For questions regarding Contributions, please contact us at <u>ReinsuranceContributions@cms.hhs.gov</u>.

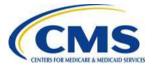

# **Upcoming Webinars**

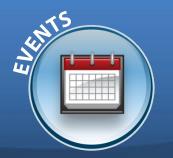

| 2016 Module Title                                                                      | Date                                    | Content                                                                                                    |
|----------------------------------------------------------------------------------------|-----------------------------------------|----------------------------------------------------------------------------------------------------|
|                                                                                        | Dale                                    | Content                                                                                                    |
| <b>Module 1</b> : 2016<br>Reinsurance Contributions<br>Overview                        | September 13<br>October 4<br>November 1 | <ul> <li>Defines a Contributing Entity in 2016</li> <li>Summarizes exempted organizations in 2016</li> <li>2016 Uniform Contribution Rate</li> <li>2016 Key Deadlines</li> <li>Provides an overview of the 2016 submission process</li> </ul>                                                                                                    |
| <b>Module 2</b> : 2016<br>Reinsurance Contributions<br>Counting Methods<br>Overview    | September 15<br>October 5<br>November 2 | <ul> <li>Defines a Contributing Entity in 2016 and defines major medical</li> <li>Provides a walk through of each Counting Method</li> <li>Consistency Requirements and Aggregation</li> <li>Calculation of Contribution Amounts</li> <li>2016 Key Deadlines</li> </ul>                                                                                                    |
| <b>Module 3</b> : 2016<br>Reinsurance Contributions<br>Form Completion                 | September 20<br>October 6<br>November 3 | <ul> <li>Provides an overview of the 2016 Form submission process</li> <li>Notable Form updates for the 2016 Benefit Year</li> <li>Data needed to complete the Form for the 2016 Benefit Year</li> <li>Registering on Pay.gov</li> <li>Provides a walk through of the 2016 ACA Transitional Reinsurance<br/>Program Annual Enrollment and Contributions Submission Form</li> </ul>                         |
| Module 4: 2016<br>Reinsurance Contributions<br>Updating Contributions<br>Filings<br>49 | October 18<br>November 8                | <ul> <li>Demonstrates how to locate previous Form filings to make updates</li> <li>Reviews the process of making updates to previous Form filings</li> <li>Explains the types of communication a Contributing Entity may receive after filing the Form</li> <li>Differentiates between Re-Filing and Re-Submission of the Form</li> <li>Provides an overview of the various resources available</li> </ul> |

# Upcoming Webinars (continued)

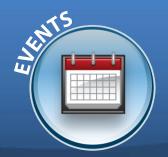

| 2016 Module Title                                                                                      | Date                       | Content                                                                                                    |
|----------------------------------------------------------------------------------------------------|----------------------------|----------------------------------------------------------------------------------------------------|
| <b>Special Topic</b> : 2016<br>Reinsurance<br>Contributions Supporting<br>Documentation (.CSV<br>file) | September 22<br>October 20 | <ul> <li>Who is required to submit the Supporting Documentation (.CSV file)?</li> <li>What information is needed to complete the Supporting Documentation (.CSV file)?</li> <li>Tools available to create the Supporting Documentation (.CSV file)</li> <li>2016 Key Deadlines and Next Steps</li> </ul> |

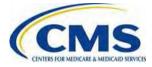

### Reinsurance Contributions Resources

| Resource                                                                                 | Type/Location                                                                                                    |
|------------------------------------------------------------------------------------------|----------------------------------------------------------------------------------------------------|
| 2016 Reinsurance Contributions<br>Form Completion, Submission, and<br>Payment WBT        | Web-based training to explain how to complete the 2016 Form<br>Posted on REGTAP                                                                                                    |
| 2016 Transitional Reinsurance<br>Form Quick Start Guide                                  | Provide instructions on completing the 2015 Form<br>Posted on REGTAP and the CCIIO website                                                                                                    |
| Special Topic: 2016 Reinsurance<br>Contributions Supporting<br>Documentation (.CSV file) | <ul> <li>Who is Required to Submit the Supporting Documentation (.CSV file)?</li> <li>What Information is Needed to Complete the Supporting Documentation (.CSV file)?</li> <li>Tools Available to Create the Supporting Documentation (.CSV file)</li> <li>Key Deadlines and Next Steps</li> <li>Posted on REGTAP and the CCIIO website</li> </ul> |
| 2016 Reinsurance Contributions<br>Supporting Documentation Job Aid                       | Job aid tool to assist in the creation of the Supporting Documentation (.CSV File) Posted on REGTAP and the CCIIO website                                                                                                    |
| 2016 Reinsurance Contributions<br>Supporting Documentation Job Aid<br>Manual             | Manual to assist in the completion of the Job Aid Tool used to create the<br>Supporting Documentation (.CSV File)<br>Posted on REGTAP and the CCIIO website                                                                                                    |
| 2016 Reinsurance Contributions<br>Supporting Documentation File<br>Layout                | Document to explain the required data elements to create the Supporting<br>Documentation (.CSV File)<br>Posted on REGTAP and the CCIIO website                                                                                                    |

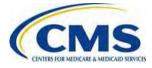

### Upcoming 2016 Reinsurance Contributions Review and Discussion Session

#### **Reinsurance Contributions Review and Discussion Session:**

This session will provide Contributing Entities and Reporting Entities with a review of the topics covered during the Modules 1-4 webinars, as well as information related to 2016 updates and user challenges. Time will be allotted for specific attendee questions.

| Date                      | Time                     |
|---------------------------|--------------------------|
| Monday, November 7, 2016  | 3:30 p.m. – 5:00 p.m. ET |
| Monday, November 14, 2016 | 1:00 p.m. – 2:30 p.m. ET |

You must register on REGTAP for each session separately.

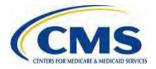

## Upcoming 2016 Reinsurance Contributions Submission Help Line

#### **Reinsurance Contributions Submission Help Line:**

CMS will host a help line to assist Contributing (or Reporting) Entities in completing the 2016 ACA Transitional Reinsurance Program Annual Enrollment and Contributions Submission Form. This will provide open Q&A during the dates and times specified. All entities dialed into the help line can benefit from questions asked and answered.

| Date                        | Time                      |
|-----------------------------|---------------------------|
| Wednesday, November 9, 2016 | 1:00 p.m. – 5:00 p.m. ET  |
| Thursday, November 10, 2016 | 1:00 p.m. – 5:00 p.m. ET  |
| Friday, November 11, 2016   | 1:00 p.m. – 5:00 p.m. ET  |
| Monday, November 14, 2016   | 3:00 p.m. – 6:00 p.m. ET  |
| Tuesday, November 15, 2016  | 10:00 a.m. – 5:00 p.m. ET |

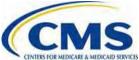

# **Questions?**

To submit or withdraw questions by phone:

- Dial **\*#** (star-pound) on your phone's keypad to ask a question
  - Dial \*# (star-pound) on your phone's keypad to withdraw your question

To submit questions by webinar:

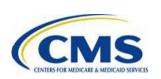

 Type your question in the text box under the 'Q&A' tab

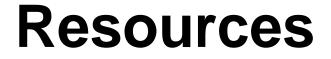

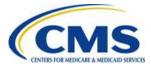

WWW.REGTAP.INFO

### Resources

| Resource                                                                    | Link/Contact Information                                                                                                    |
|-----------------------------------------------------------------------------|----------------------------------------------------------------------------------------------------|
| U.S. Department of Health & Human<br>Services (HHS)                         | http://www.hhs.gov/                                                                                                    |
| Centers for Medicare & Medicaid Services (CMS)                              | http://www.cms.gov/                                                                                                    |
| The Center for Consumer Information & Insurance Oversight (CCIIO) web page  | http://www.cms.gov/cciio                                                                                                    |
| The Transitional Reinsurance Program -<br>Reinsurance Contributions         | https://www.cms.gov/CCIIO/Programs-and-<br>Initiatives/Premium-Stabilization-Programs/The-<br>Transitional-Reinsurance-<br>Program/Reinsurance-Contributions.html |
| Registration for Technical Assistance Portal (REGTAP) - presentations, FAQs | https://www.REGTAP.info                                                                                                    |
| Registration and Form on Pay.gov                                            | https://pay.gov/paygov/                                                                                                    |

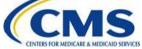

### **Regulatory References**

| Resource                                                                                                    | Link/Contact Information                                           |
|----------------------------------------------------------------------------------------------------|--------------------------------------------------------------------|
| Standards Related to Reinsurance, Risk Corridors and Risk<br>Adjustment (77 FR 17220) provide a regulatory framework             | http://www.gpo.gov/fdsys/pkg/FR-2012-03-23/pdf/2012-<br>6594.pdf   |
| HHS Notice of Benefit and Payment Parameters for 2014 (78 FR 15410)                                                              | http://www.gpo.gov/fdsys/pkg/FR-2013-03-11/pdf/2013-<br>04902.pdf  |
| Program Integrity: Exchange, Premium Stabilization Programs, and<br>Market Standards (78 FR 65046) establish oversight standards | http://www.gpo.gov/fdsys/pkg/FR-2013-10-30/pdf/2013-<br>25326.pdf  |
| HHS Notice of Benefit and Payment Parameters for 2015 (78 FR 13744)                                                              | http://www.gpo.gov/fdsys/pkg/FR-2014-03-11/pdf/2014-<br>05052.pdf  |
| Exchange and Insurance Market Standards for 2015 and Beyond (79 FR 30240)                                                        | http://www.gpo.gov/fdsys/pkg/FR-2014-05-27/pdf/2014-<br>11657.pdf  |
| HHS Notice of Benefit and Payment Parameters for 2016 (80 FR 10750)                                                              | http://www.gpo.gov/fdsys/pkg/FR-2015-02-27/pdf/2015-<br>03751.pdf  |
| HHS Notice of Benefit and Payment Parameters for 2017 (81 FR 12204)                                                              | https://www.gpo.gov/fdsys/pkg/FR-2016-03-08/pdf/2016-<br>04439.pdf |

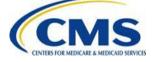

### FAQ Database on REGTAP

My Dashboard

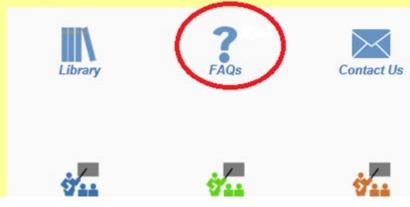

The FAQ Database allows users to search FAQs by FAQ ID, Keyword/Phrase, Program Area, Primary and Secondary Categories, Benefit Year, Retired and Current FAQs and Publish Date.

FAQ Database is available at https://www.regtap.info/

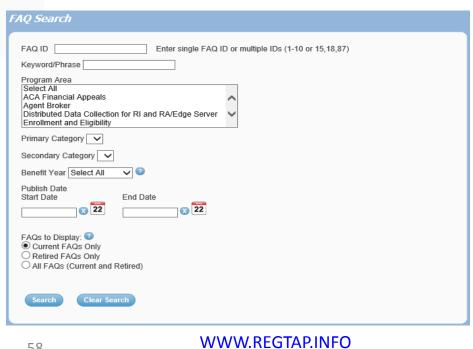

### Notifications Opt In/Opt Out

| Users have the   |
|------------------|
| option to opt in |
| or opt out of    |
| receiving        |
| notifications    |
| when first       |
| registering in   |
| REGTAP by        |
| checking or      |
| unchecking the   |
| box for "I would |
| like to receive  |
| notifications."  |
|                  |

| Last Name:            | *                         |
|-----------------------|---------------------------|
| Organization Name:    | *                         |
| State:                | Please select V *         |
| Organization Type:    | Please select V*          |
| Title:                | Please select V*          |
| Role in Organization: | Please select V*          |
| Work Phone:           | Format:XXX-XXX-XXXX* ext: |
| Mobile Phone:         | Format:XXX-XXX-XXXX       |

\*\*\*\*\*This US Government computer system is provided for Official Use Only. \*\*\*\*\* By clicking the box below I acknowledge that I have read and agree to this System Notice and wish to continue with entry into the system. Any information placed in the system belongs to the US Department of Health and Human Services, Centers for Medicare and Medicaid Services and may be monitored, used, or disclosed only by authorized personnel. Any communication or data transiting or stored on this information system may be disclosed or used for any lawful Government purpose. The data on the system may be searched at the request of law enforcement or other persons as appropriate, and may be disclosed and used for disciplinary, civil action, or criminal prosecution. Use of this computer system constitutes consent to these policies.

I acknowledge that I have read and agree to this System Notice.\*

Back to login page

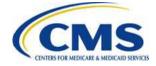

After initial registration, contact the Registrar at <u>registrar@REGTAP.info</u>, call (800) 257-9520, or submit an inquiry to <u>www.REGTAP.info</u> to change notification preference.

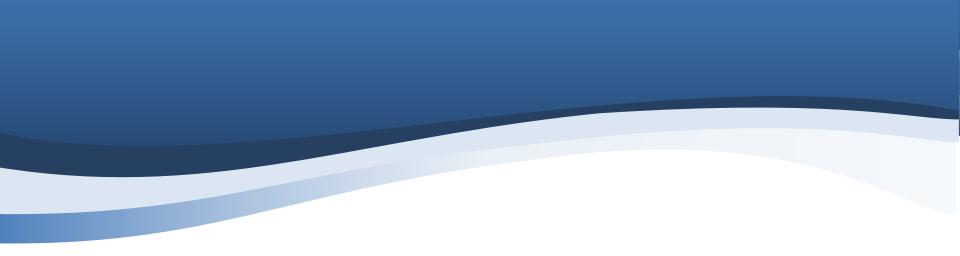

# **Closing Remarks**

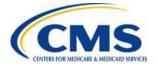

WWW.REGTAP.INFO